## MEDICIONES DE Circuito RC - RL - RLC Respuesta transitoria

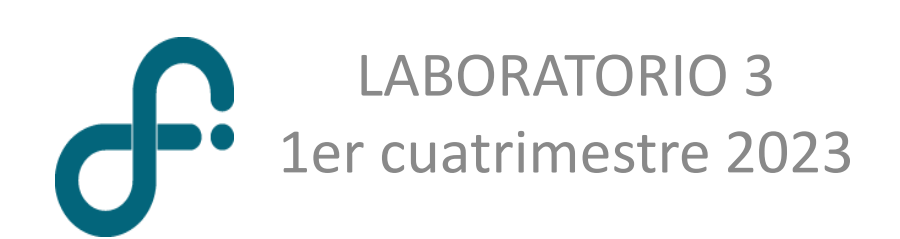

## Fenómenos Transitorios Eléctricos

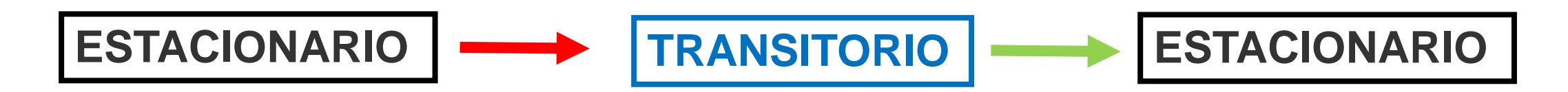

Proceso muy general  $\rightarrow$  se lo encuentra en muchas fenómenos / áreas de la física:

- $\rightarrow$  determina la existencia de un tiempo característico y de una amplitud de la señal "perturbada".
- $\rightarrow$  frecuencias características (ondas estacionarias)

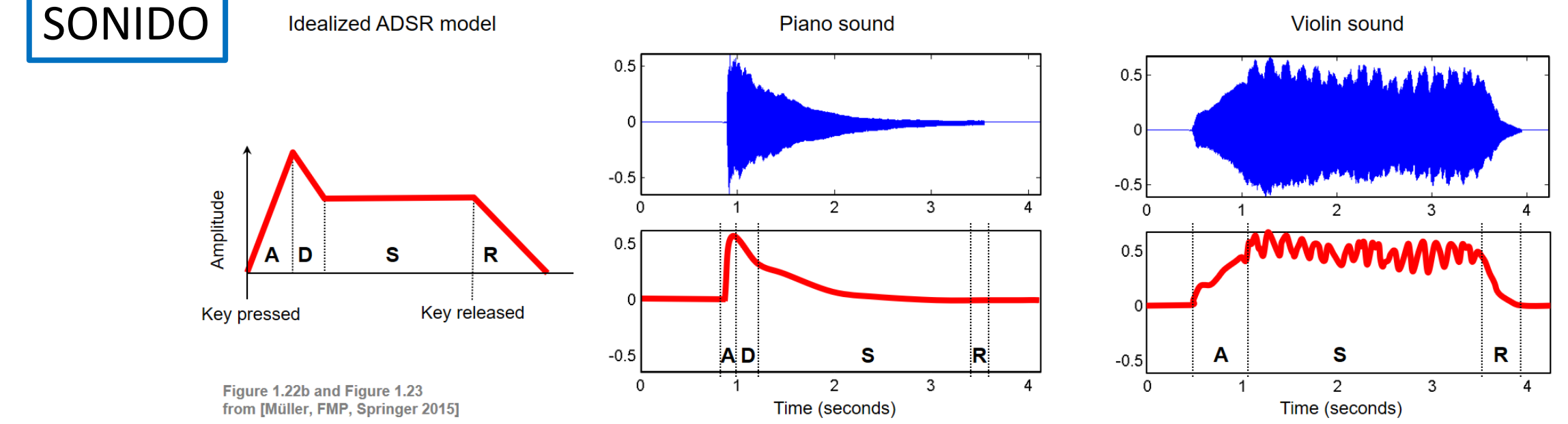

## Fenómenos Transitorios

**Caída libre (en medio viscoso)**

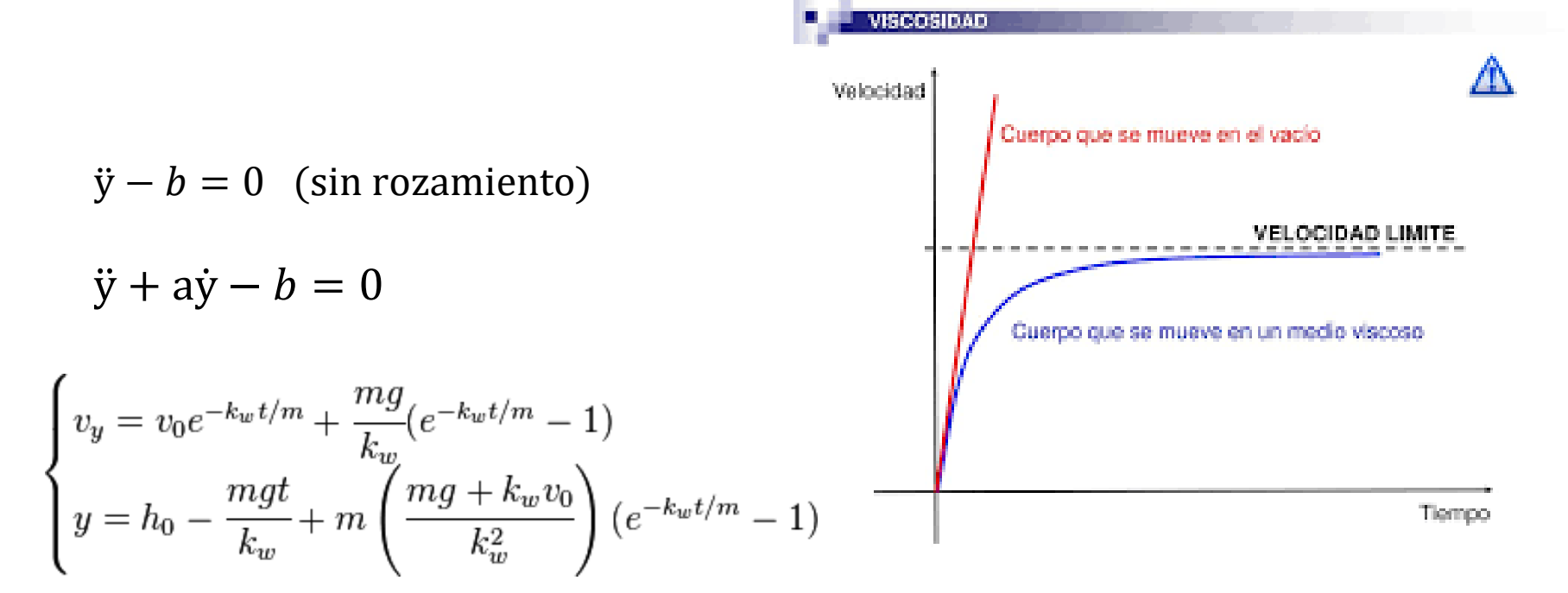

#### **Transitorios Eléctricos: el circuito RC serie**

**Resistencia (R)- Inductancia (L) – Capacitancia (C)** 

| $i$       | $R$                                                                 |                            |
|-----------|---------------------------------------------------------------------|----------------------------|
| $\lambda$ | $\lambda V_R = V_B - V_A = -iR$                                     |                            |
| $i$       | $\lambda V_L$                                                       | $V_L = V_B - V_A = -Li/dt$ |
| $i$       | $C$                                                                 |                            |
| $i$       | $C$                                                                 |                            |
| $i$       | $\lambda V_C = V_B - V_A = -\frac{Q_0}{C} = -\frac{1}{C} \int i dt$ |                            |

## **El circuito RC serie**

El enfoque experimental **Election COVID-10** PREGUNTAR

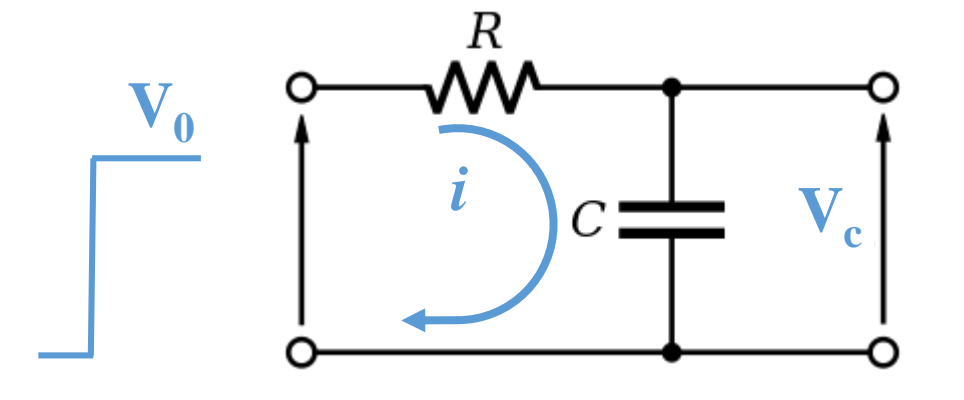

# OBSERVAR

*-Habrá un tiempo característico?*

*-La i, V<sup>R</sup> , V<sup>C</sup> alcanzarán un estado estacionario?*

*-Cómo evolucionarán i(t) y Vc(t)?* 

*-Diseño del experimento*

## **El circuito RC serie**

El enfoque teórico **MODELIZAR** 

## ANALIZAR

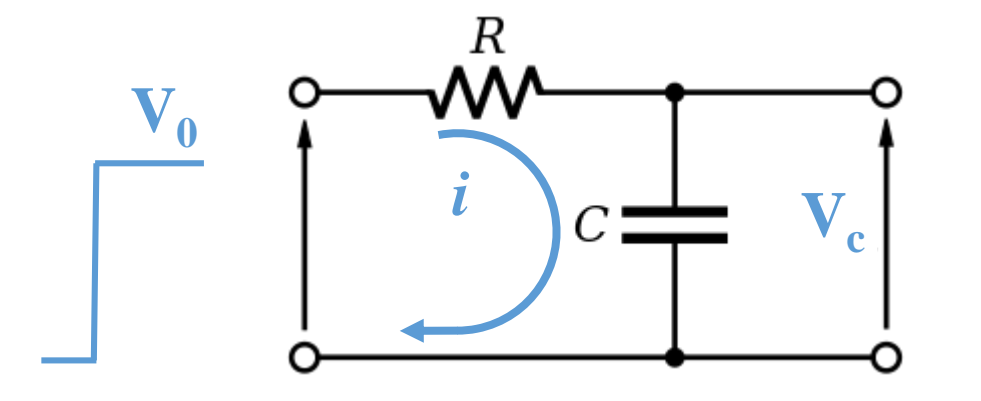

Ecuación diferencial ordinaria, lineal, homogénea de orden 1

$$
i(t) = A e^{Bt} \qquad \frac{di}{dt}(t) = AB e^{Bt} = B i(t)
$$

$$
(RCB + 1)e^{Bt} = 0 \rightarrow B = -\frac{1}{RC}
$$

$$
V_0 = iR + \frac{1}{C} \int_0^t i \, \mathrm{d}t' + V_C(0) \qquad t > 0
$$
\n
$$
0 = R \frac{\mathrm{d}i}{\mathrm{d}t} + \frac{1}{C} i \qquad t > 0
$$

## **El circuito RC serie**

El enfoque teórico **MODELIZAR** 

# ANALIZAR

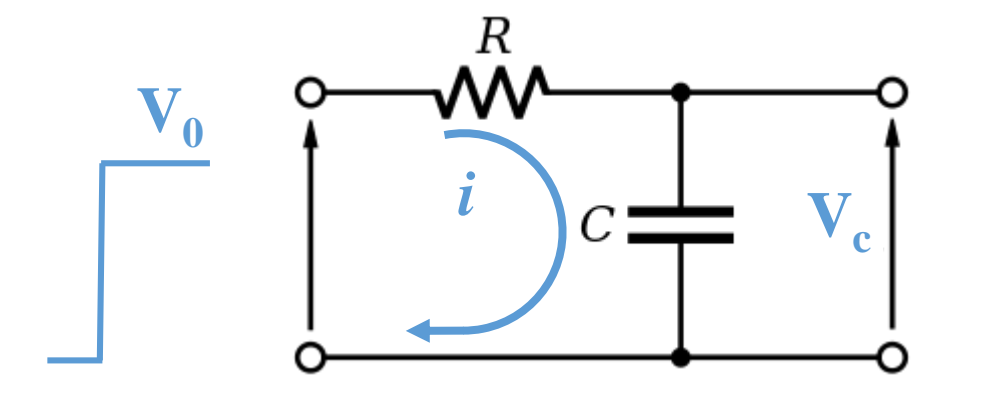

Ecuación diferencial ordinaria, lineal, homogénea de orden 1

$$
i(t) = A e^{Bt} \qquad \frac{di}{dt}(t) = AB e^{Bt} = B i(t)
$$

$$
(RCB + 1)e^{Bt} = 0 \rightarrow B = -\frac{1}{RC}
$$

$$
V_0 = iR + \frac{1}{C} \int_0^t i \, dt' + V_C(0) \qquad t > 0
$$
  

$$
0 = R \frac{di}{dt} + \frac{1}{C} i \qquad t > 0
$$
  

$$
i(0) = \frac{V_0 - V_C(0)}{R}
$$
  

$$
i(t) = \frac{V_0 - V_C(0)}{R} e^{-t/RC}
$$
  

$$
V_C(t) = V_C(0) + [V_0 - V_C(0)] (1 - e^{-t/RC})
$$

## **El circuito RC serie: estudio experimental**

**Diseño del experimento: Medir t, Medir i(t), medir V(t) / variar R1+R2**

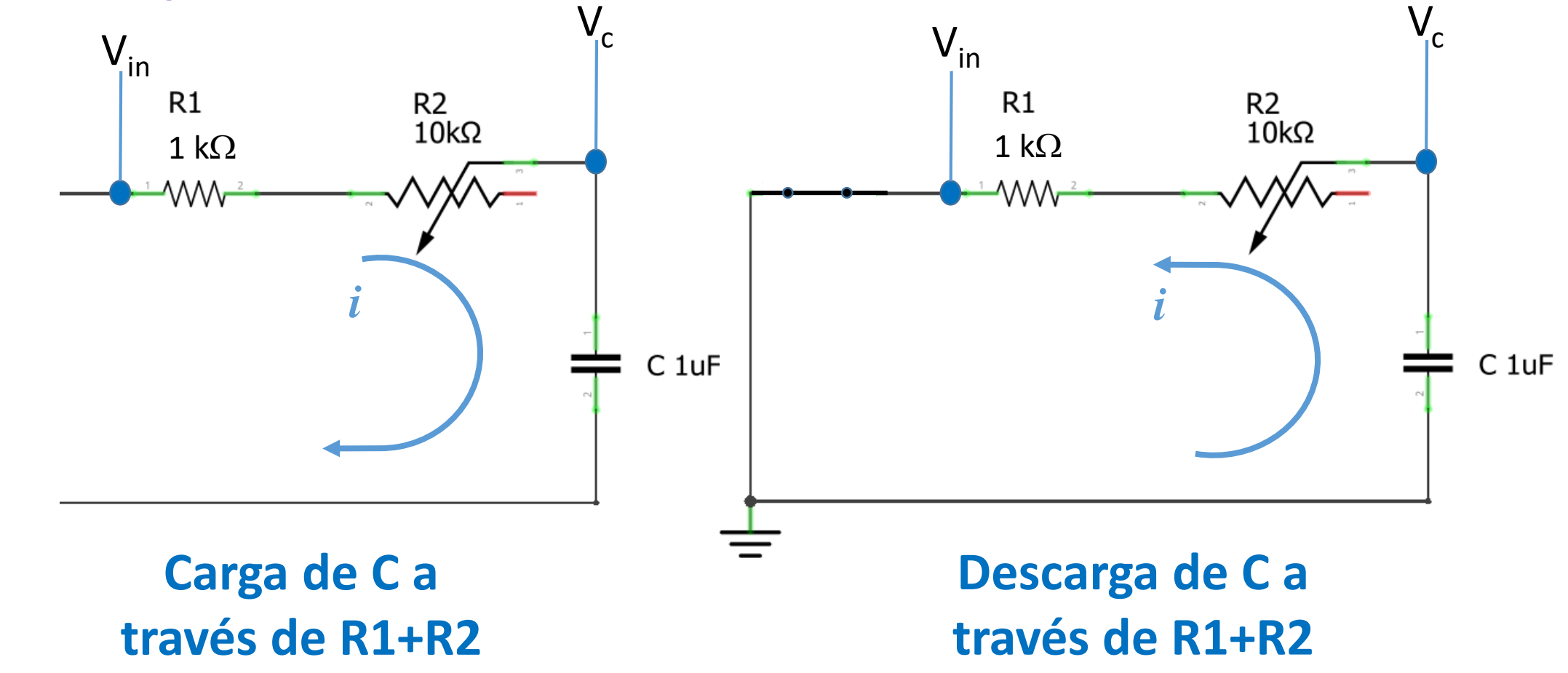

LABORATORIO 3 - DF - FCEyN - UBA – 1er cuatrimestre 2021

## **El circuito RC serie: estudio experimental**

**Diseño del experimento:** Medir V<sub>in</sub>(t), medir V<sub>c</sub>(t) / variar R1+R2

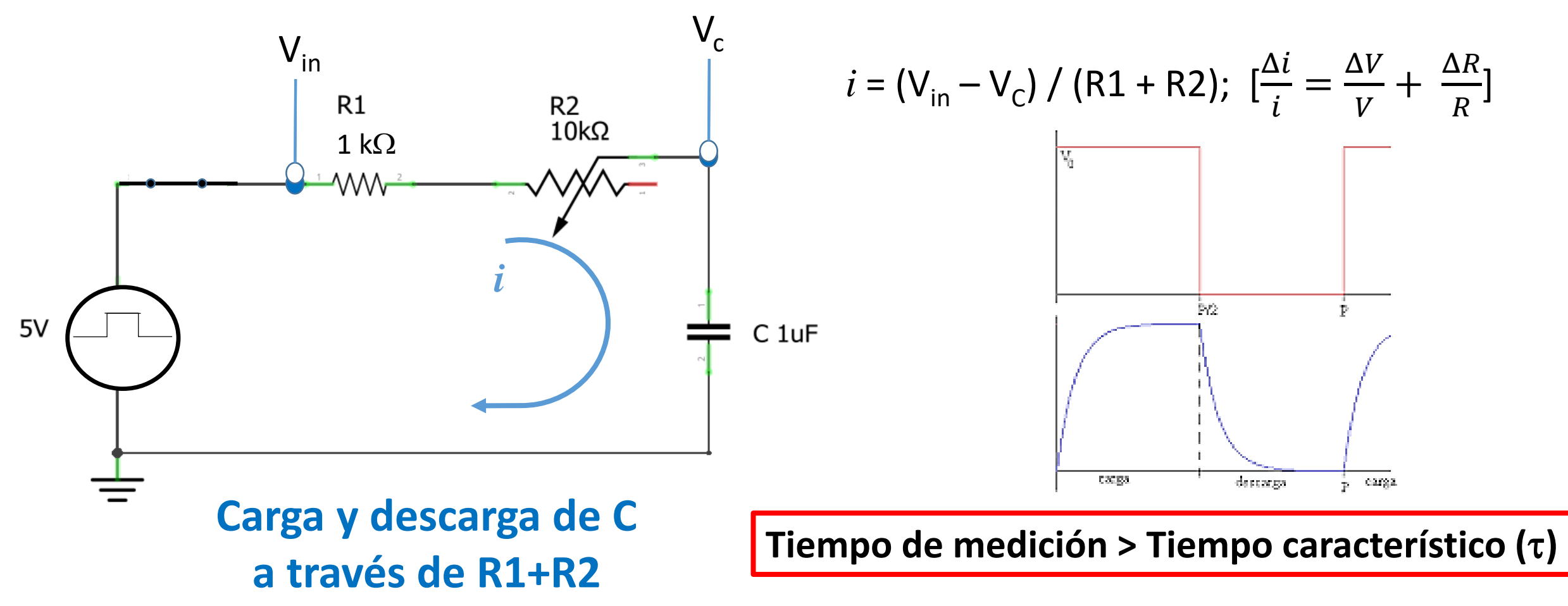

## **El circuito RC serie: estudio experimental**

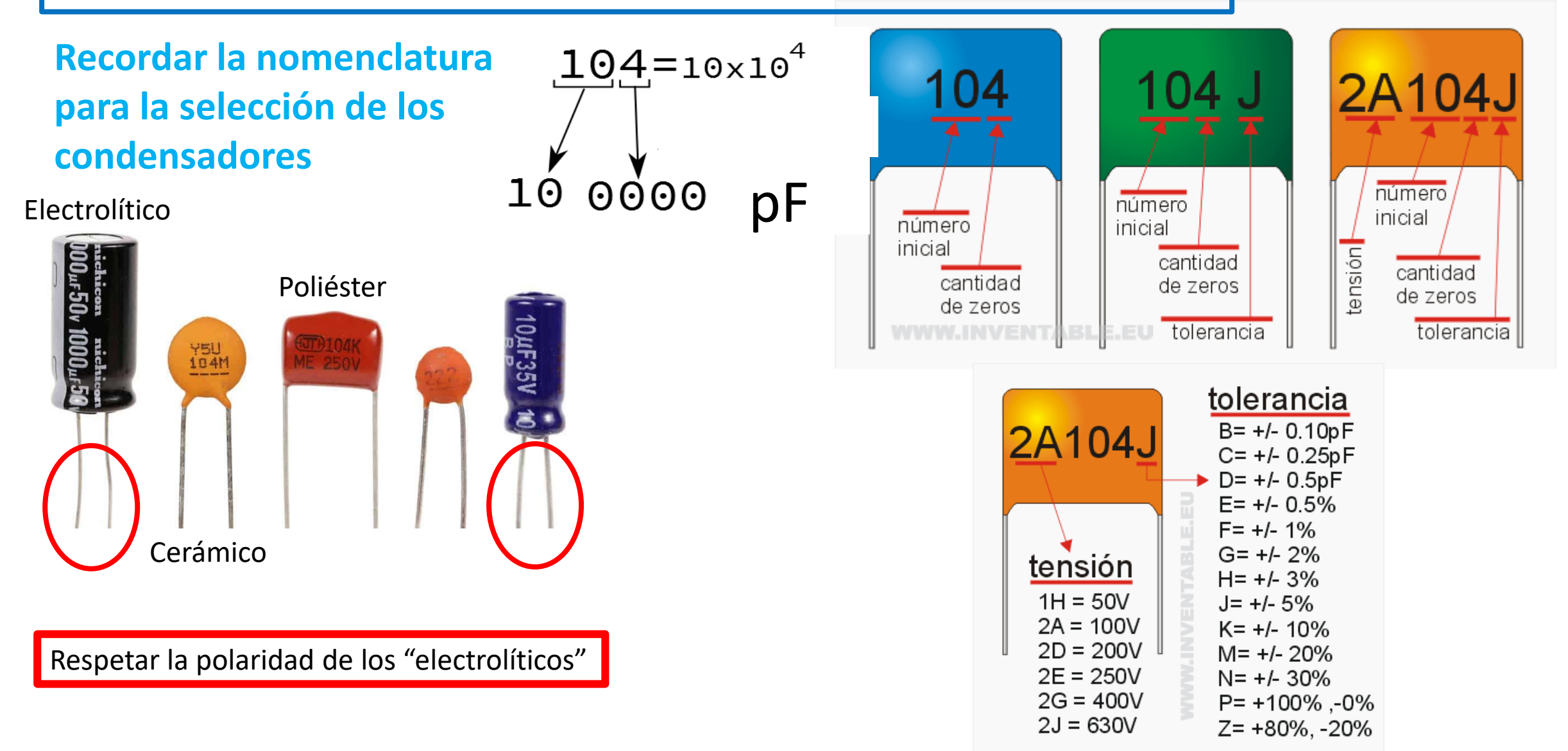

#### **Análisis del "semi-ciclo"**

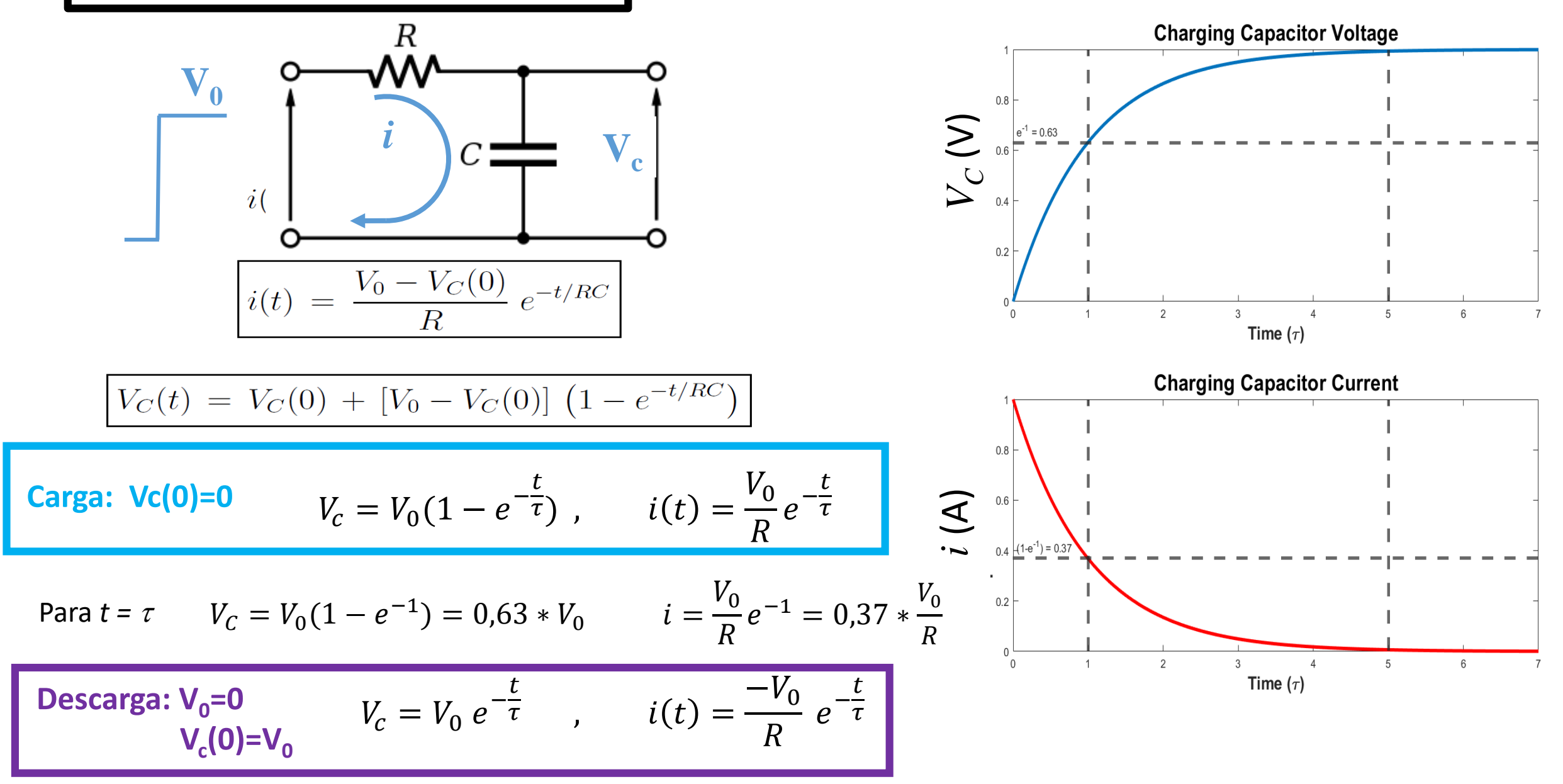

## Adquisición y análisis de las mediciones RC

TBSadq.py / Permite obtener las mediciones con el osciloscopio. Open Choice **Nombrar los archivos con el valor de la resistencia** 

Rctransitorio.py Para cada señal ajusta el ciclo de carga del capacitor. Se obtiene el tiempo característico vs resistencia

AjusteRC.py Se utiliza para ajustar tiempo característico vs resistencia, se obtiene el valor de C

### **Transitorios RC: puntos de control**

- **1. Trabajar sistemáticamente evitando cometer errores en las conexiones**
- **2. Obtener ciclos de carga y descarga COMPLETOS**
- **3. Lograr ajustes adecuados de Vc(t) e i(t) de los cuales extraigan el tiempo característico para cada R (y C=1 μF)**
- **4. Comprobar la linealidad entre**  $\tau \vee \mathbf{R} \rightarrow$  **determinar C**
- **6. Verificar las incertezas consideradas en todos los casos**

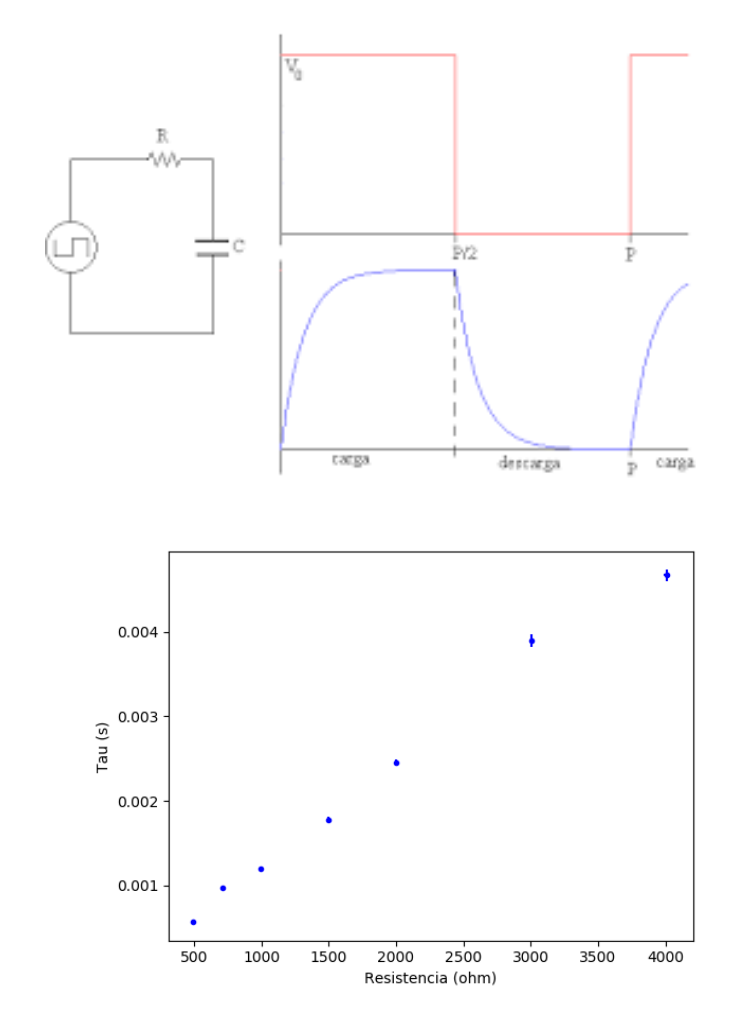

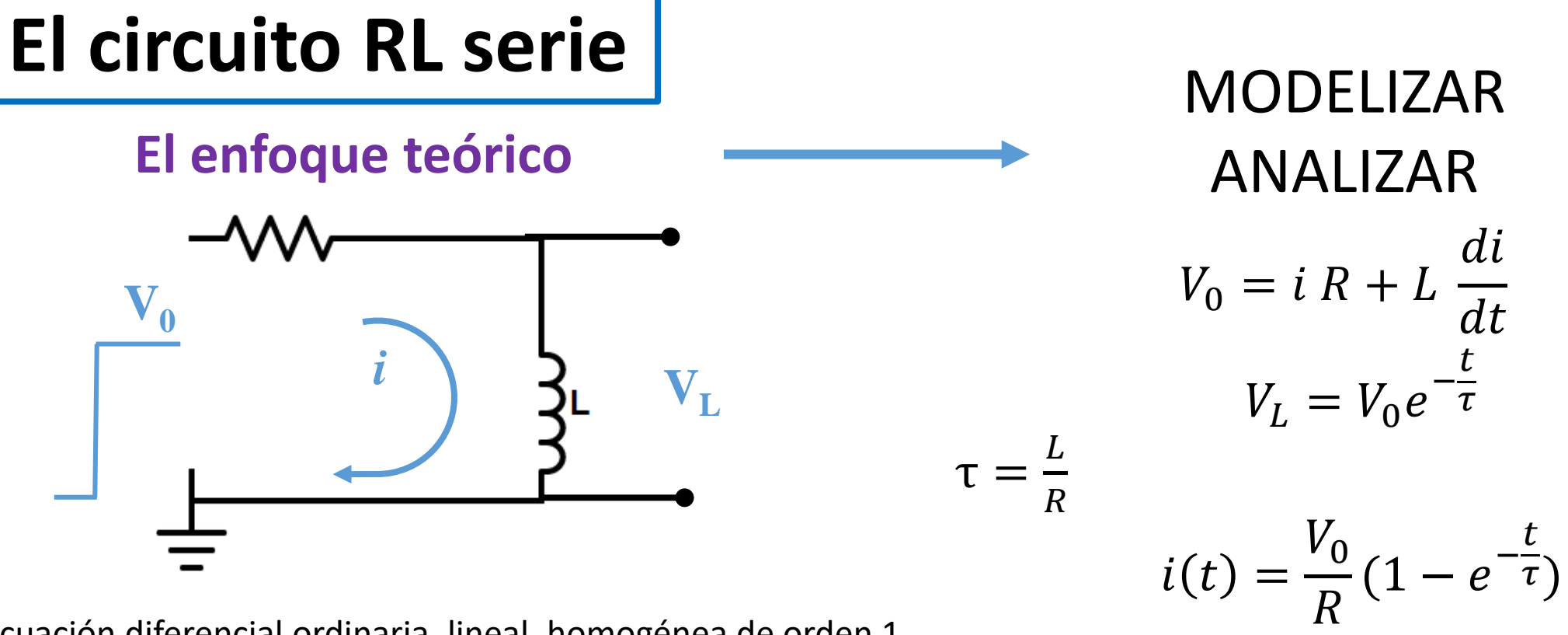

Ecuación diferencial ordinaria, lineal, homogénea de orden 1

ON

\n
$$
V_{f} = V_{0} \quad i(0)=0 \qquad V_{L} = V_{0}e^{-\frac{t}{\tau}} \qquad i(t) = \frac{V_{0}}{R}(1-e^{-\frac{t}{\tau}})
$$
\nOFF:

\n
$$
V_{f} = 0 \quad i(0)=V_{0}/R \qquad V_{L} = V_{0}e^{-\frac{t}{\tau}} \qquad i(t) = \frac{V_{0}}{R}e^{-\frac{t}{\tau}}
$$

#### **El circuito RL serie: estudio experimental**

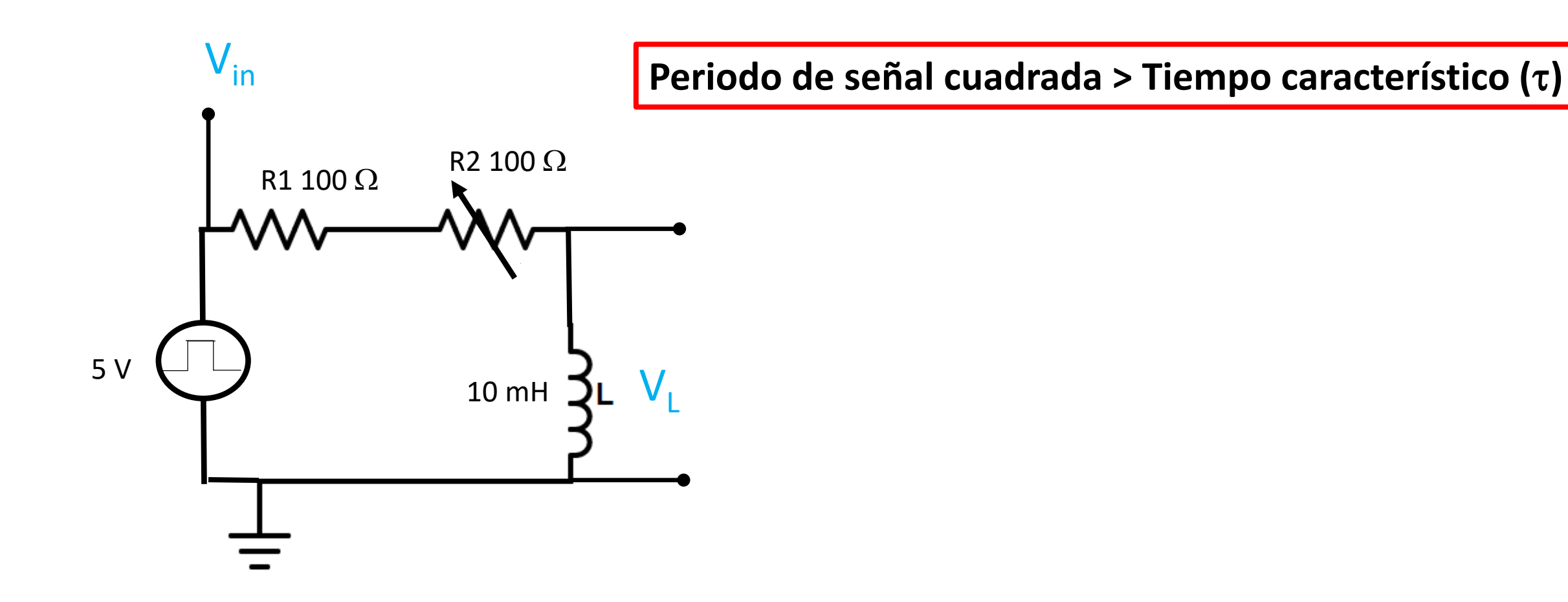

**Caída de tensión de L para circuito serie con R1+R2**

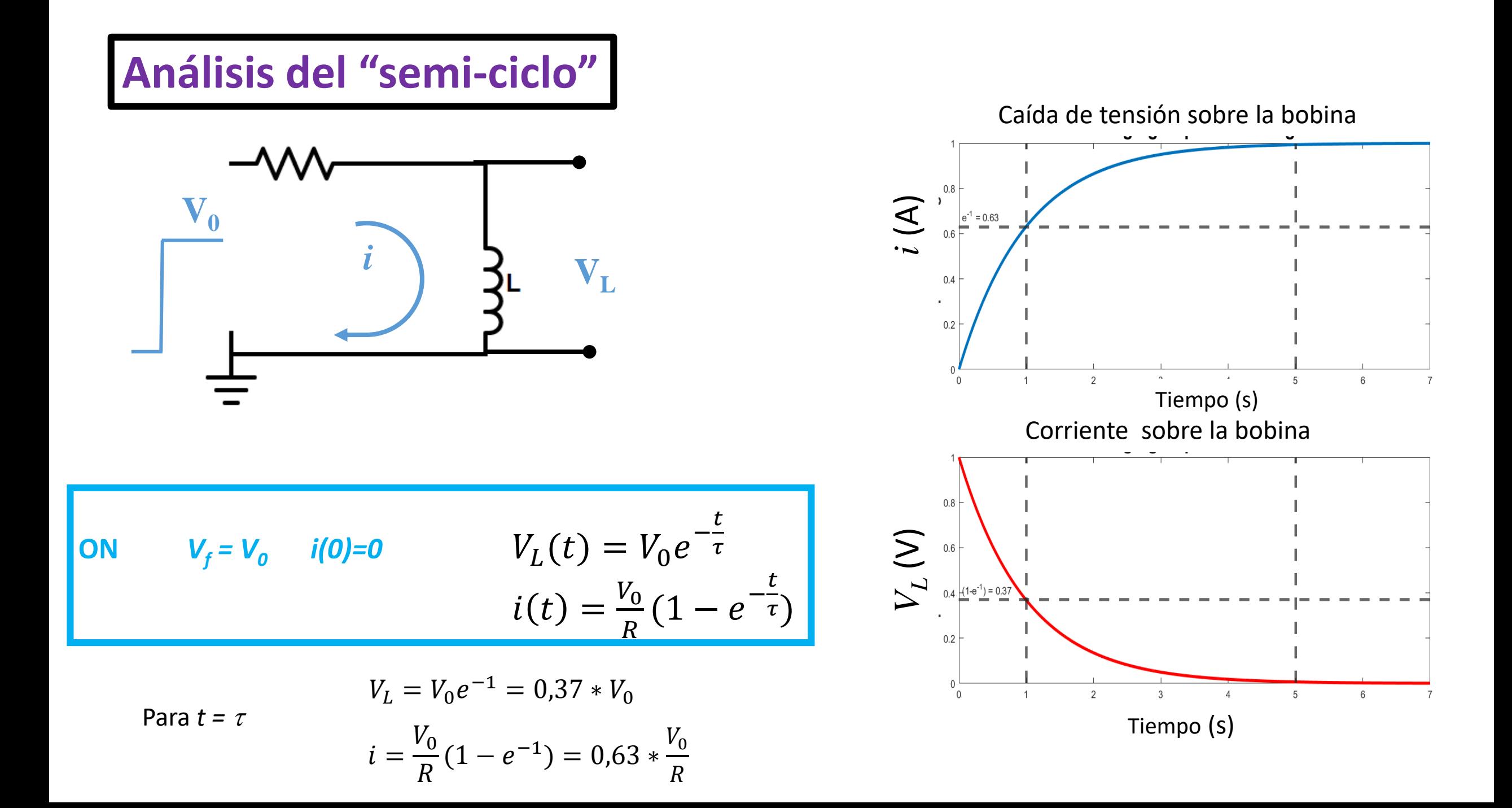

## Adquisición y análisis de las mediciones RL

TBSadq.py / Permite obtener las mediciones con el osciloscopio. Open Choice **Nombrar los archivos con el valor de la resistencia**

RLtransitorio.py Para cada señal ajusta la caída de tensión sobre la bobina y la corriente. Se obtiene el tiempo característico vs resistencia

**Modificar** AjusteRC.py Utilizar para ajustar tiempo característico vs resistencia, obtener el valor de L

#### **Transitorios RL: puntos de control**

- **1. Obtener ciclos ON y OFF COMPLETOS**
- **2. Lograr ajustes adecuados de V<sup>L</sup> (t) e i(t) de los cuales extraigan el tiempo característico para cada L (y C=1** m**F)**
- **3. Comprobar la linealidad entre**  $\tau$  **y**  $1/R \rightarrow$  **determinar L**
- **6. Verificar las incertezas consideradas en todos los casos**

## **Transitorios Eléctricos: el circuito RLC serie**

## Oscilador armónico simple

#### Resorte

$$
x(0)=x_M \qquad v(0)=0
$$

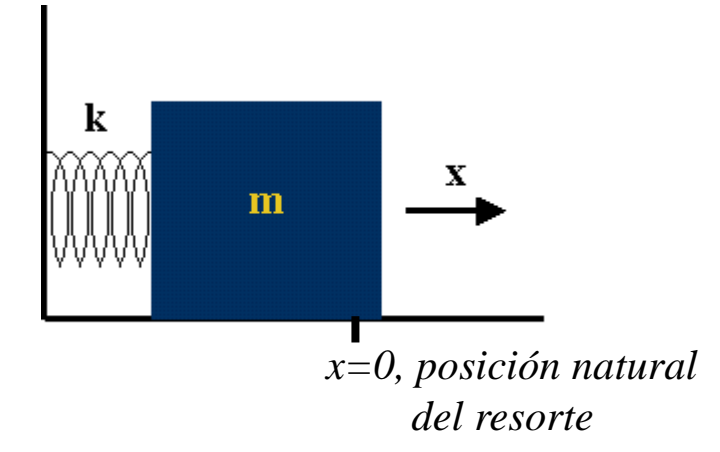

$$
m\ddot{x}=-kx
$$

$$
x = x_M \cos(\omega_0 t)
$$

Frecuencia natural de oscilación

$$
\omega_0 = \sqrt{k/m}
$$

$$
E_{mec} = E_{cin} + E_{res} = cte.
$$

$$
E_{mec} = \frac{1}{2}mv^2 + \frac{1}{2}kx^2 = cte.
$$

## Circuito LC Oscilador armónico simple

*V0*

 $\ddot{}$ 

₩

$$
L\frac{di}{dt} + V_c = 0 \implies L\ddot{q} + \frac{q}{C} = 0
$$
  
\n
$$
V_0
$$
\n
$$
V_{(t=0)=0}
$$
\n
$$
V_{(t=0)=V_0}
$$
\n
$$
E = E_c + E_L = cte.
$$
\n
$$
E = \frac{1}{2} \frac{q^2}{c} + \frac{1}{2} Li^2 = cte.
$$

Oscilador armónico amortiguado

Resorte amortiguado

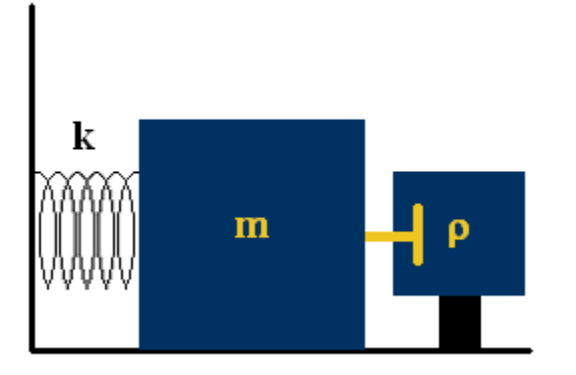

$$
m\ddot{x} = -kx - \rho \dot{x}
$$
  

$$
\ddot{x} + \frac{\rho}{m} \dot{x} + \frac{k}{m} x = \ddot{x} + 2\gamma \dot{x} + \omega_0^2 x = 0
$$
  

$$
= A_1 e^{\lambda_1 t} + A_2 e^{\lambda_2 t} \qquad \lambda_{1,2} = -\gamma \pm \sqrt{\gamma^2 - \omega_0^2}
$$

$$
x = A_1 e^{\lambda_1 t} + A_2 e^{\lambda_2 t} \qquad \lambda_{1,2} = -\gamma \pm \sqrt{\gamma^2 - \omega_0^2}
$$

Casos de amortiguamiento

$$
\omega_0^2 > \gamma^2
$$

subamortiguado Amortiguado

$$
\omega_0^2 = \gamma^2 \qquad \qquad \omega_0^2 < \gamma^2
$$

sobremortiguado

crítico

## **Circuito RLC serie – transitorio eléctrico** Oscilador armónico amortiguado

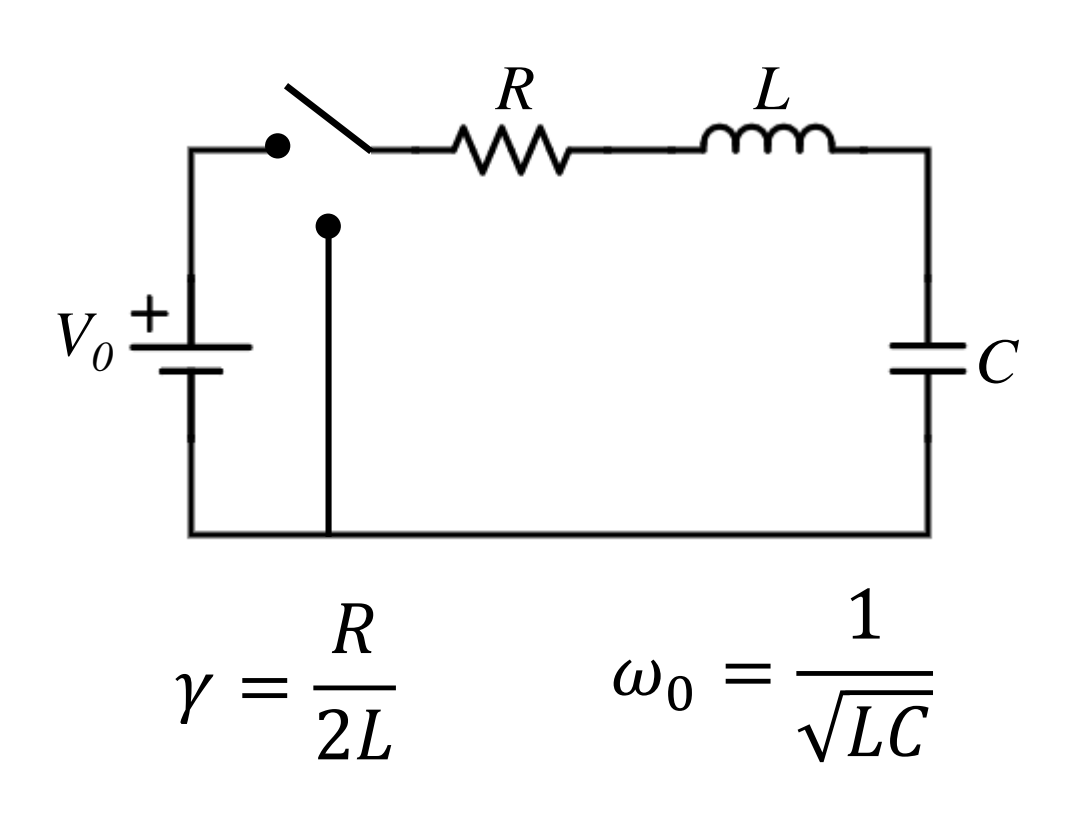

$$
V_0 = Ri + L\frac{di}{dt} + \frac{1}{C}q(t)
$$

$$
V_0 = R\dot{q} + L\ddot{q} + \frac{1}{C}q
$$

$$
\frac{V_0}{L} = \ddot{q} + 2\frac{R}{2L}\dot{q} + \frac{1}{LC}q
$$

Condiciones iniciales

 $q(t = 0) = 0$   $\dot{q}(t = 0) = i(t = 0) = 0$ 

Solución particular

$$
q_p(t) = V_0 C
$$

## Circuito RLC serie – transitorio eléctrico

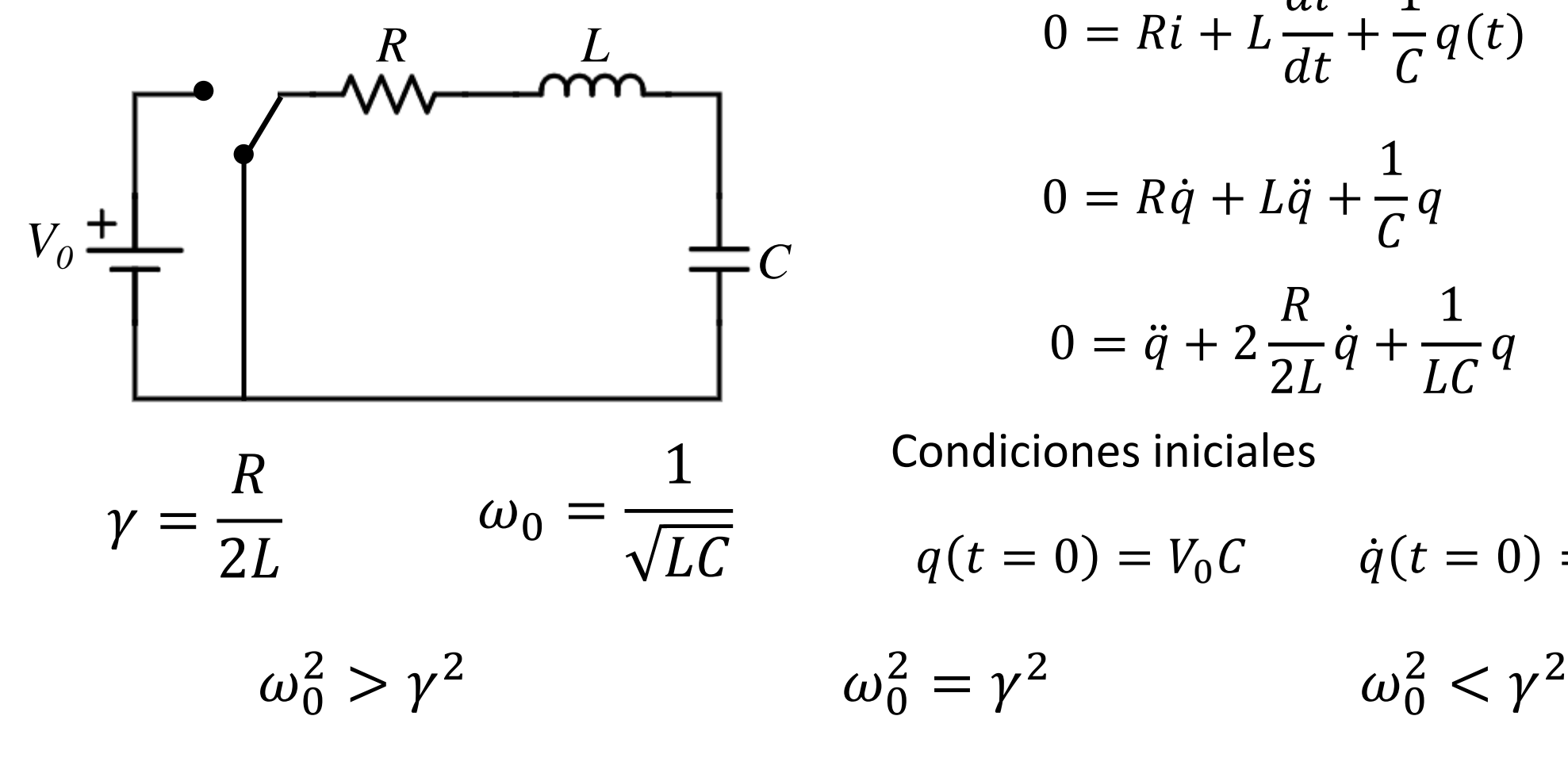

$$
0 = Ri + L\frac{di}{dt} + \frac{1}{C}q(t)
$$
  

$$
0 = R\dot{q} + L\ddot{q} + \frac{1}{C}q
$$
  

$$
0 = \ddot{q} + 2\frac{R}{2L}\dot{q} + \frac{1}{LC}q
$$
  
Conditions iniciales  

$$
q(t = 0) = V_0C \qquad \dot{q}(t = 0) = i(t = 0) = 0
$$

$$
\omega_0^2 < \gamma^2
$$

subamortiguado **Amortiguado crítico** sobremortiguado

## Experimento propuesto **Circuito RLC serie – transitorio eléctrico**

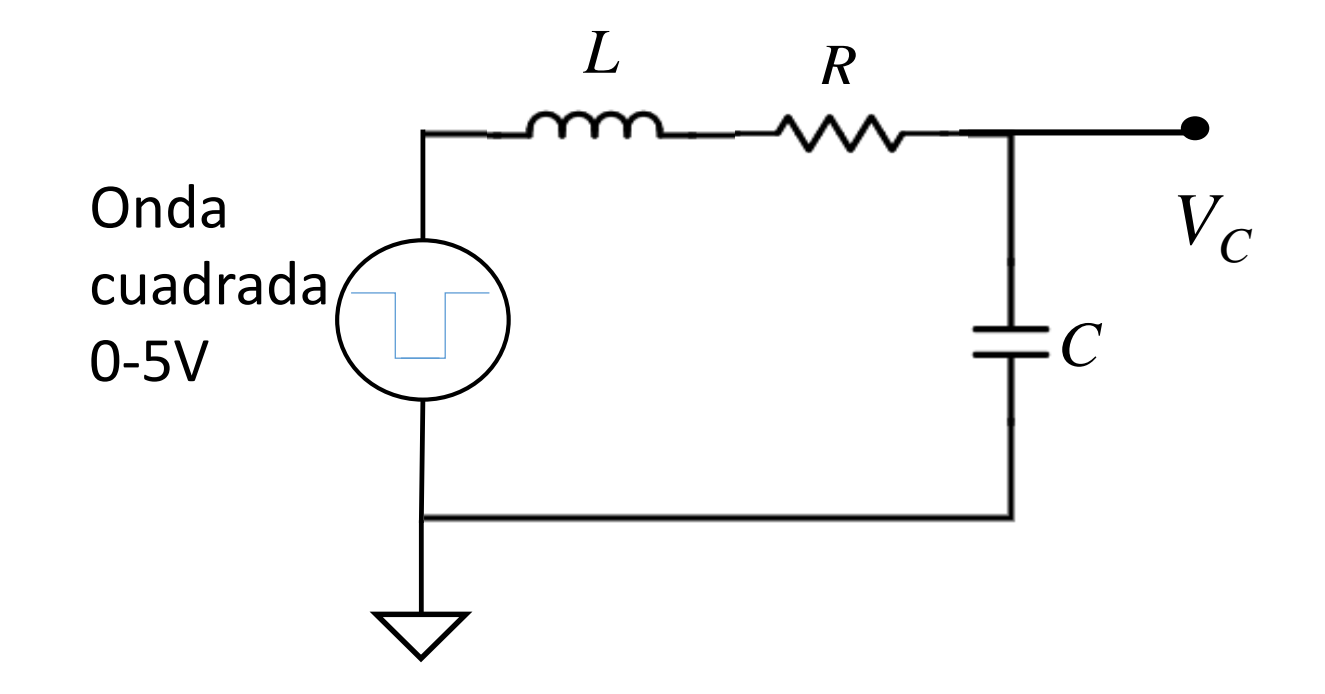

## Componentes del circuito Experimento Circuito RLC serie

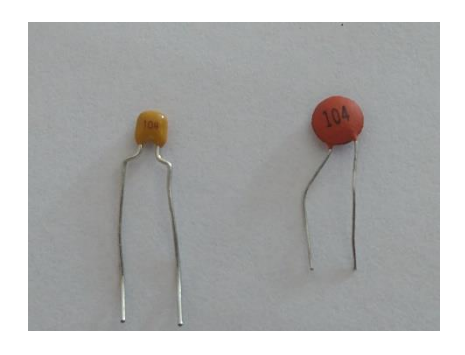

Capacitor cerámico 104  $\rightarrow$  10\*10<sup>4</sup> pF= 100 nF

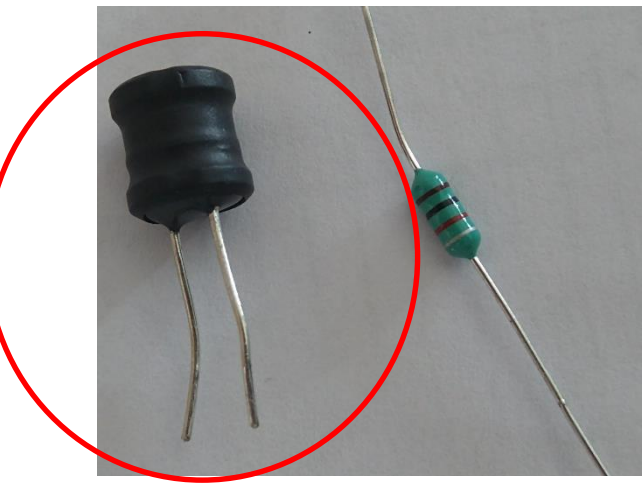

Inductancias

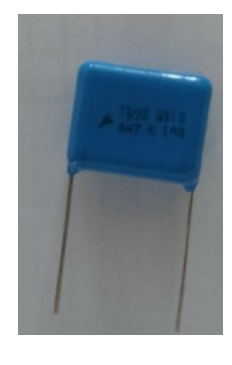

Capacitor de poliéster

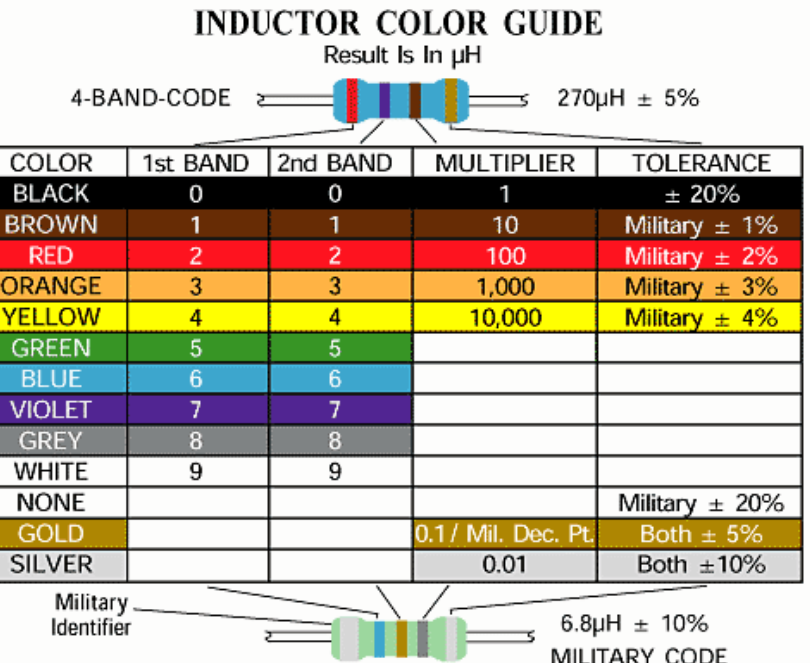

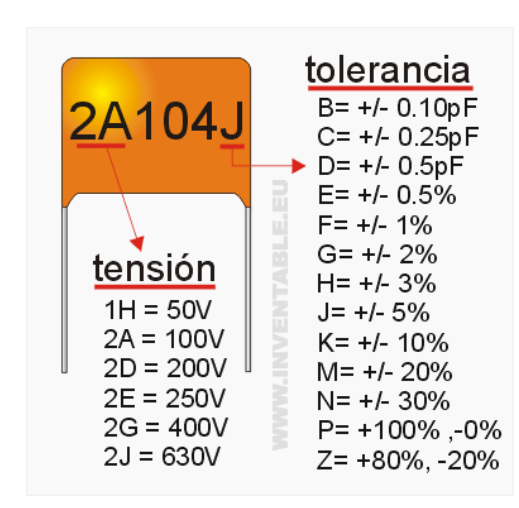

## Circuito RLC serie - Transitorio Subamortiguado

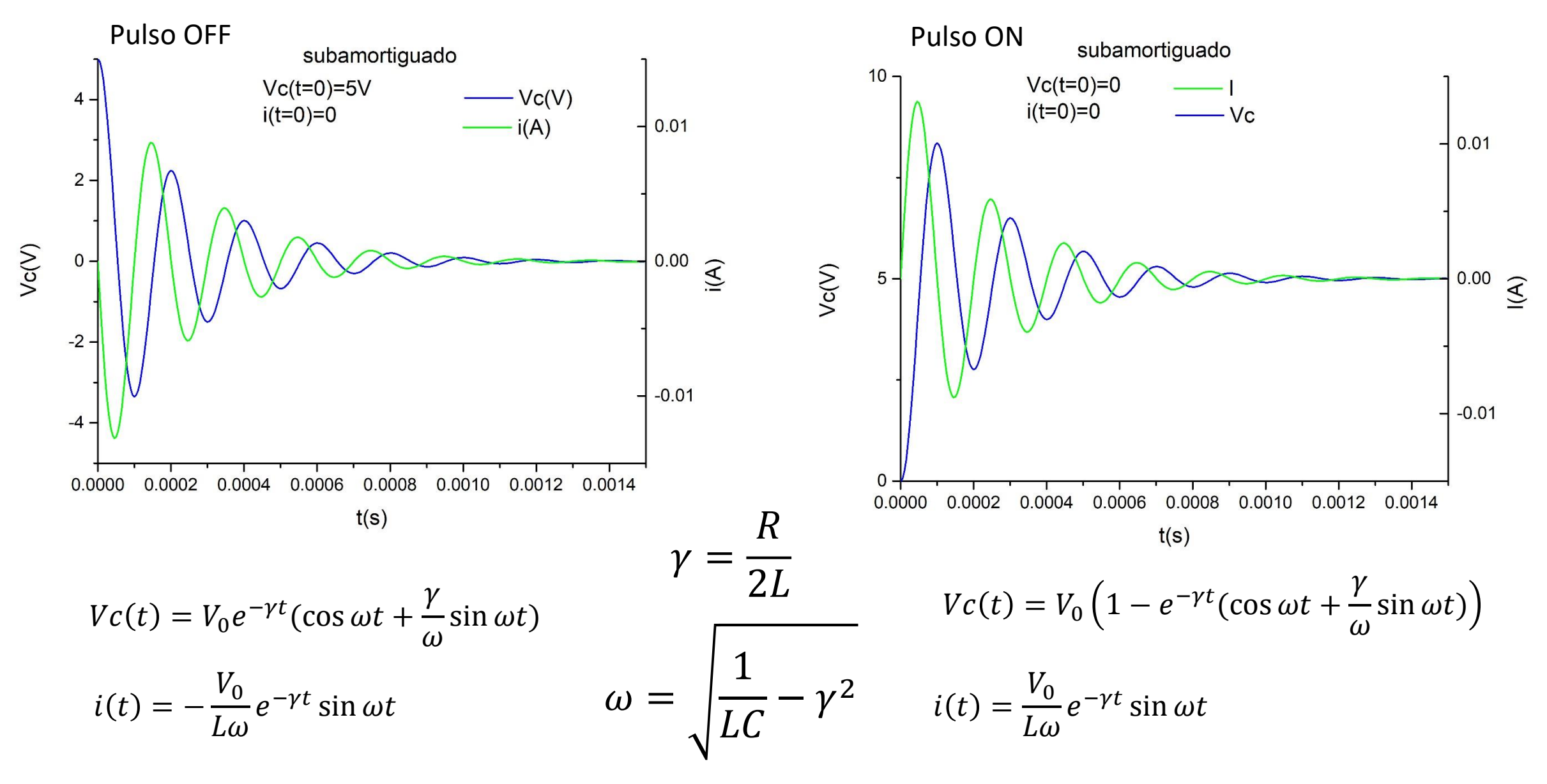

Experimento Circuito RLC serie Transitorio Subamortiguado

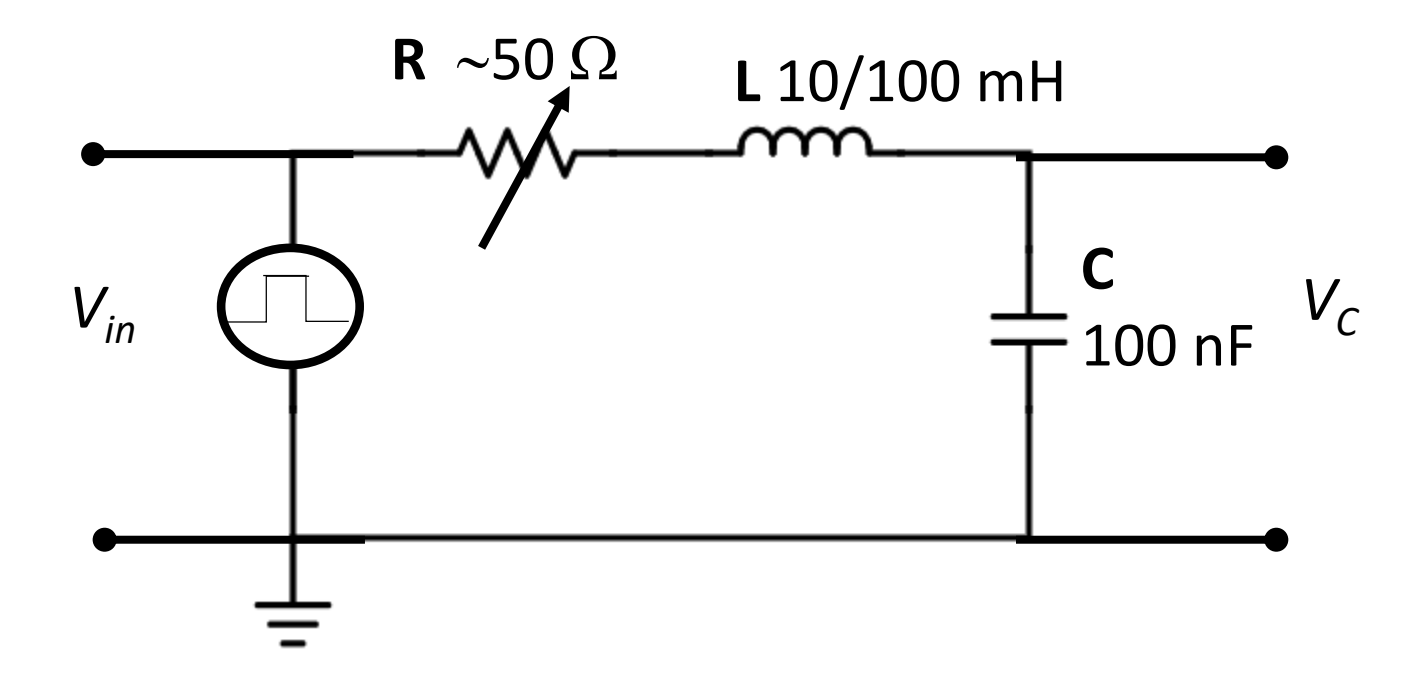

$$
Medir Vin y VC
$$
  

$$
V_1 = Vin V_2 = VC
$$

A partir de la señal de  $V_c$  estimar

- Amplitud inicial
- Frecuencia de oscilación
- **Decaimiento**
- Valor medio de oscilación

## Adquisición y análisis de las mediciones RLC

Open Choice

TBSadq.py / Permite obtener las mediciones con el osciloscopio.

RLCsubamortiguado.py Ajusta  $V_c$  en el ciclo ON

Experimento Circuito RLC serie Transitorio Sobremortiguado

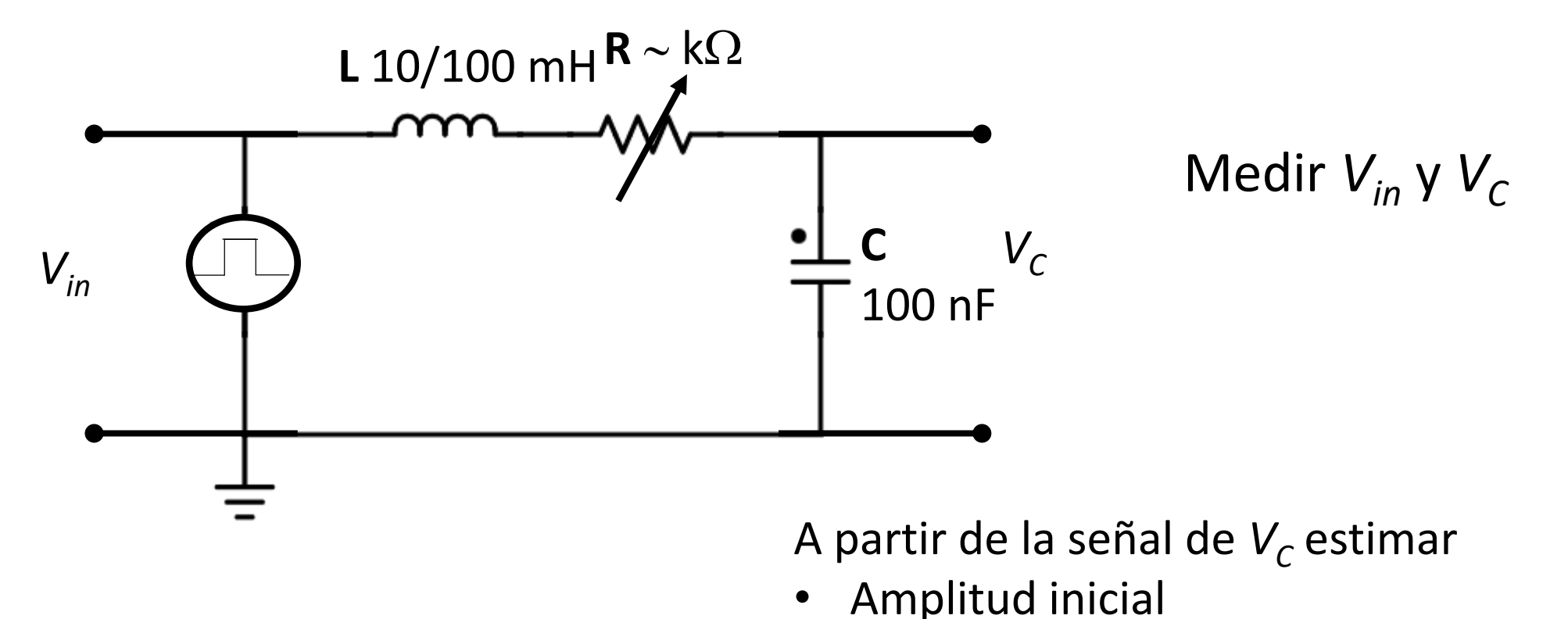

• Tiempo característico de decaimiento

## Circuito RLC serie - Transitorio Sobreamortiguado

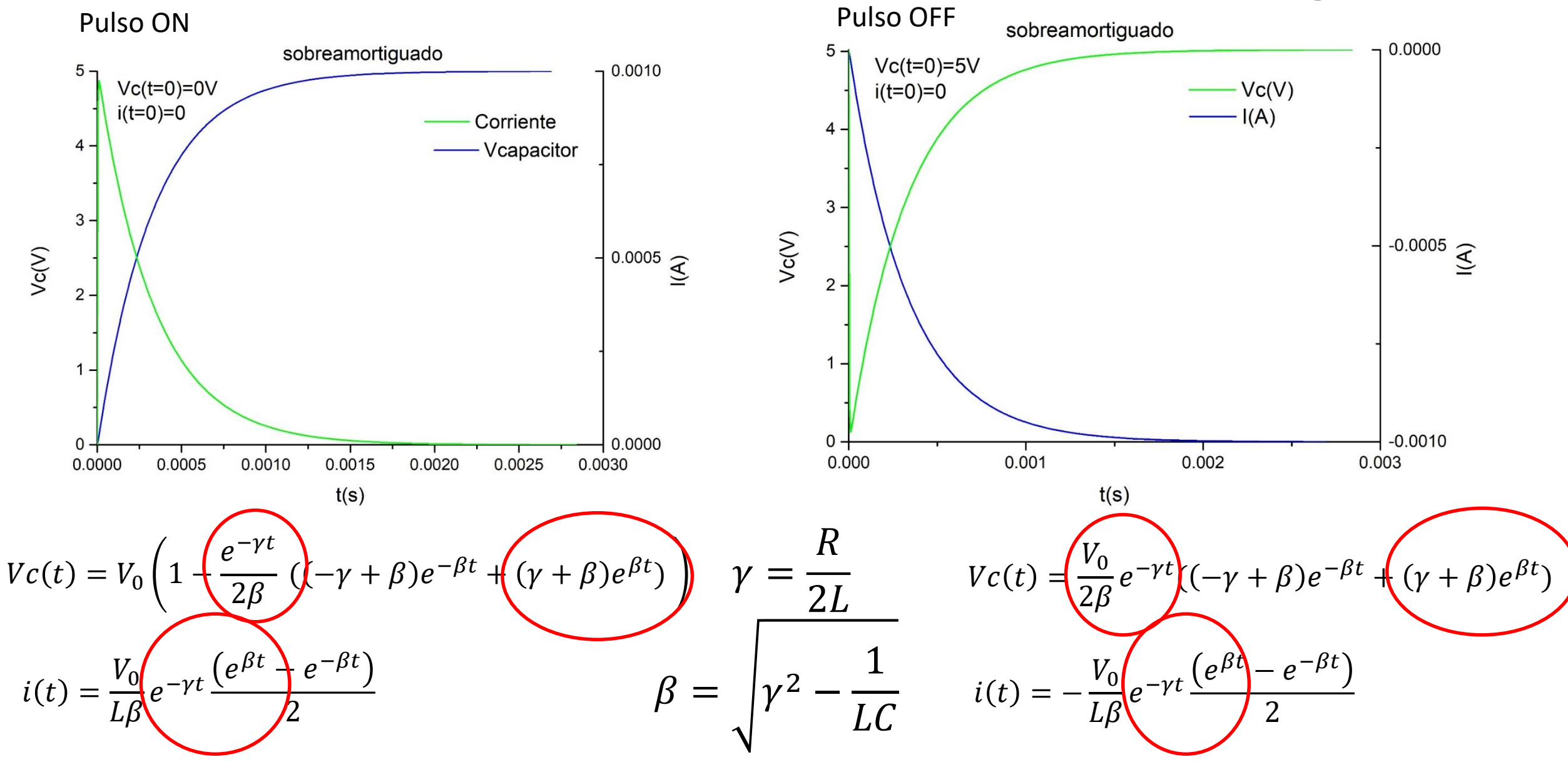

## Adquisición y análisis de las mediciones RLC

RLCsobrebamortiguado.py Ajusta  $V_c$  en el ciclo ON

Se propone un modelo completo y un modelo simplificado

#### RLCsobrebamortiguado.py

Cargamos el valor nominal de L y R para estimar los parámetros para el ajuste

Ajustamos *Vc* con un modelo aproximado  $Vc = a * e^{-bt} + Vfinal$ 

Ajuste con modelo completo, estimando los valores de los parámetros a partir del modelo aproximado y usando L y R

Calculamos R , L y C

## Punto de control – RLC serie transitorio

 Circuito **subamortiguado** medir V capacitor Obtener L y R a partir del ajuste Comparar con los valores nominales

 Circuito **sobreamortiguado**, medir V capacitor Comparar modelo aproximado con modelo completo Obtener C, L y R a partir del ajuste Comparar con los valores nominales

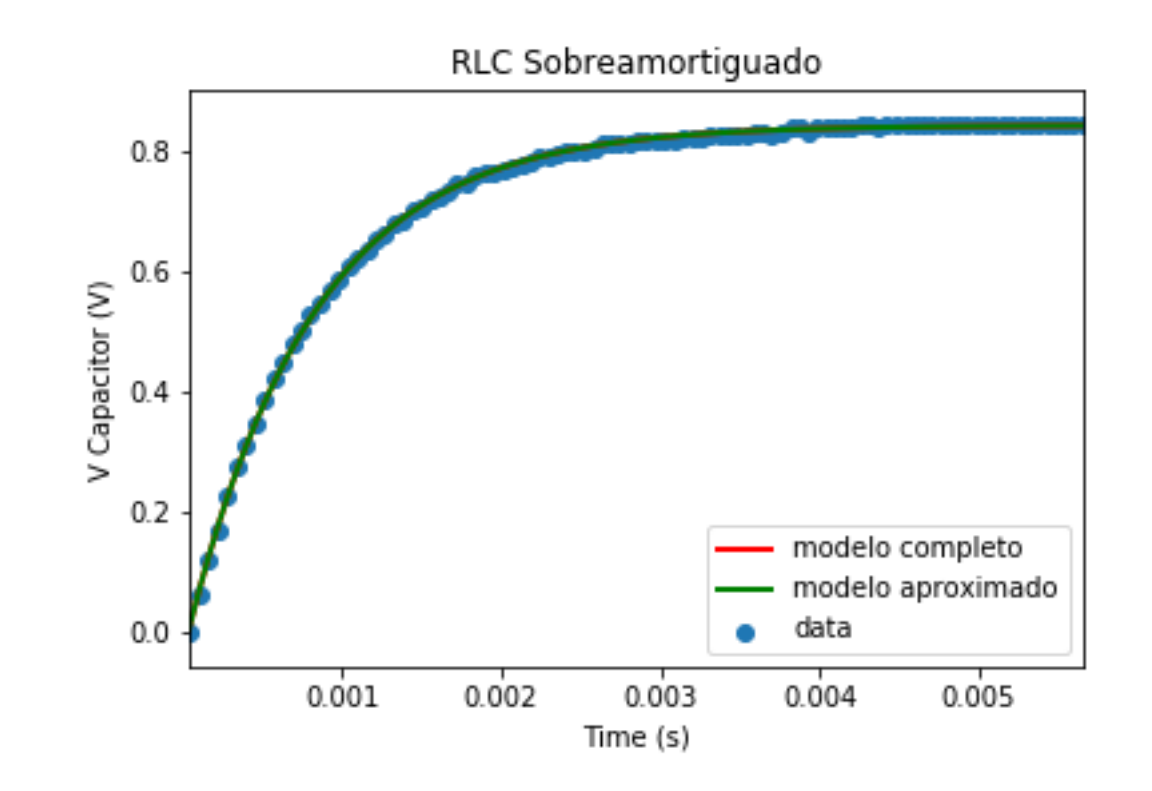